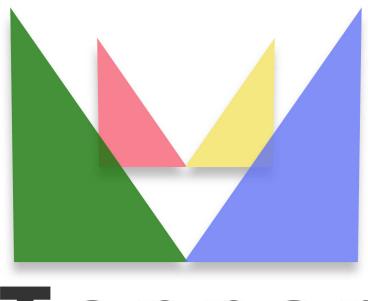

## Topper seo friendly system

## of 25/04/2024

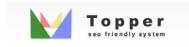

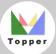

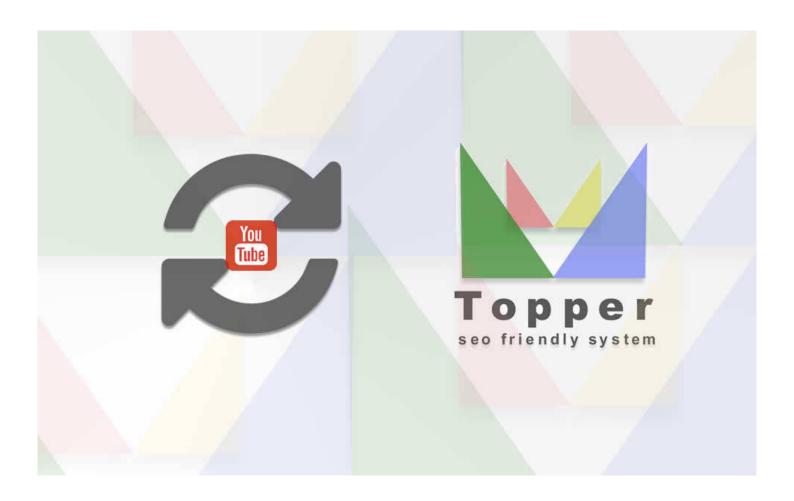

## Import Video from You Tube

Importing and viewing one or more videos from YouTube within the open extensions in detail

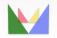

e c ≪ friendly